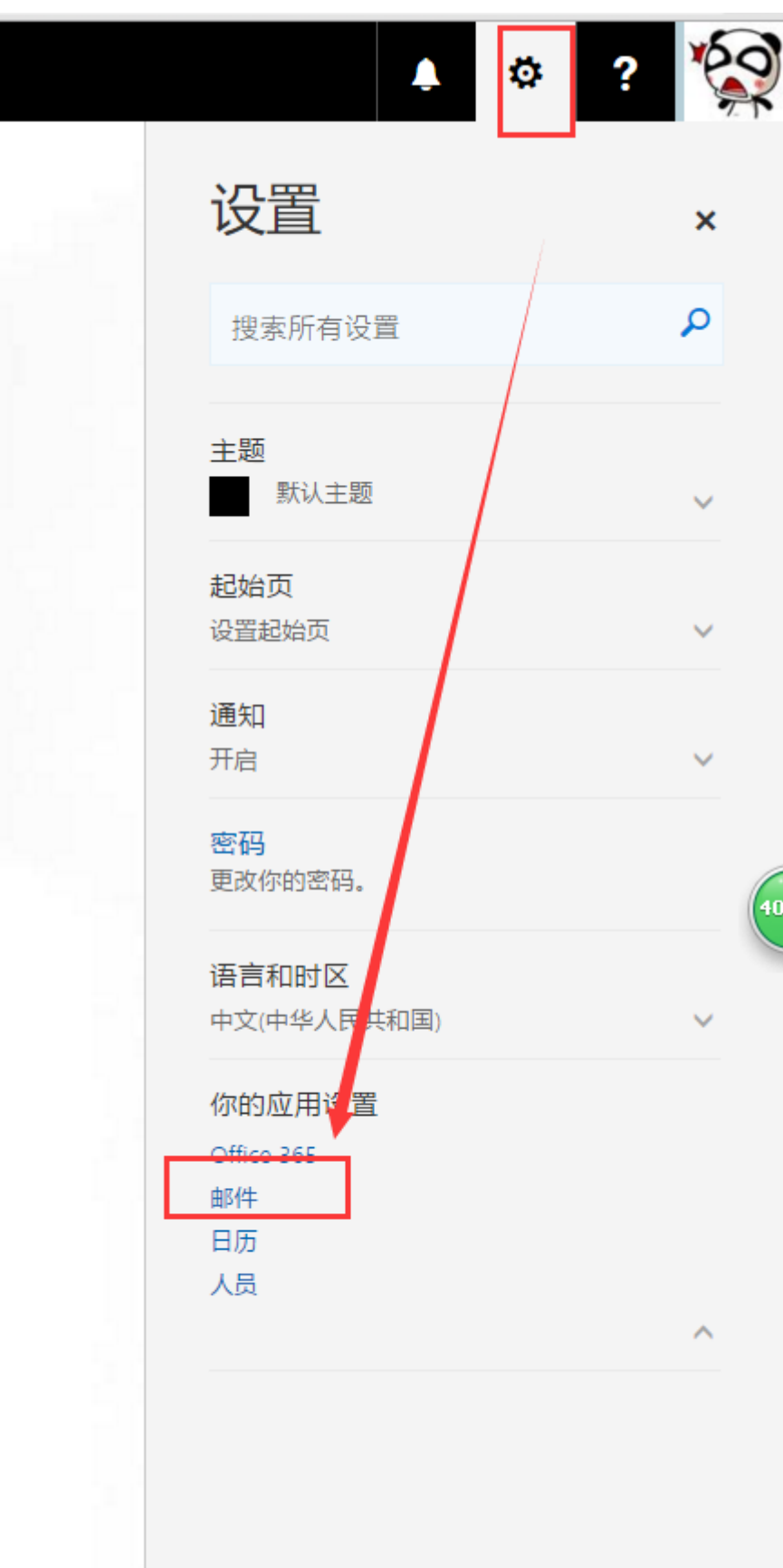

、 网页端设置签名,设置-邮件-电子邮件签名

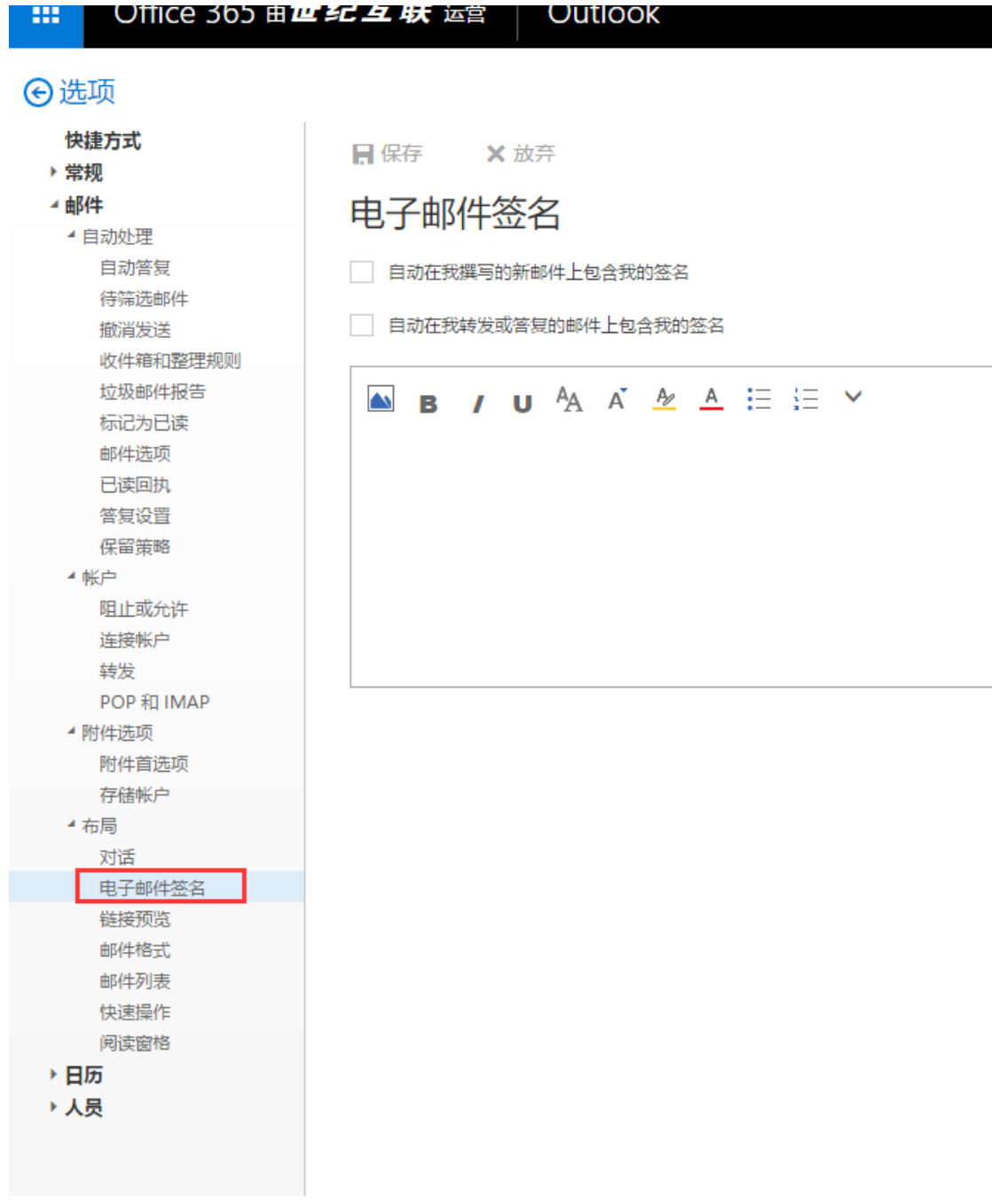

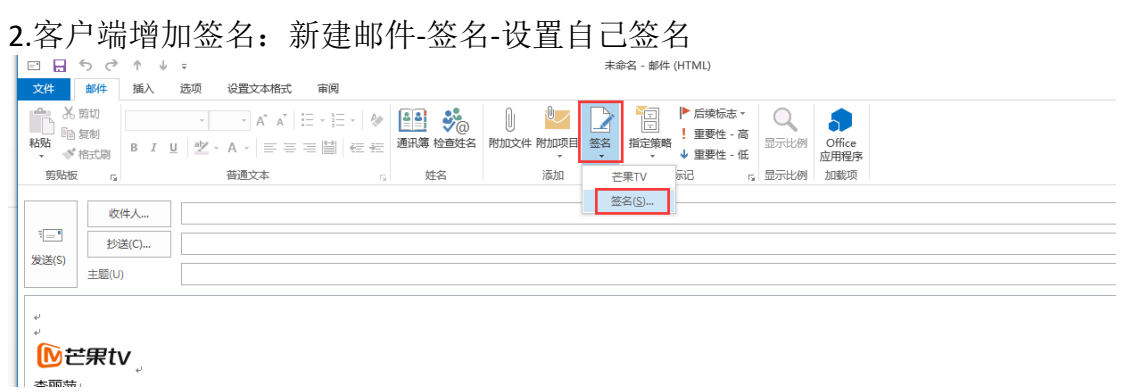

## 签名和信纸

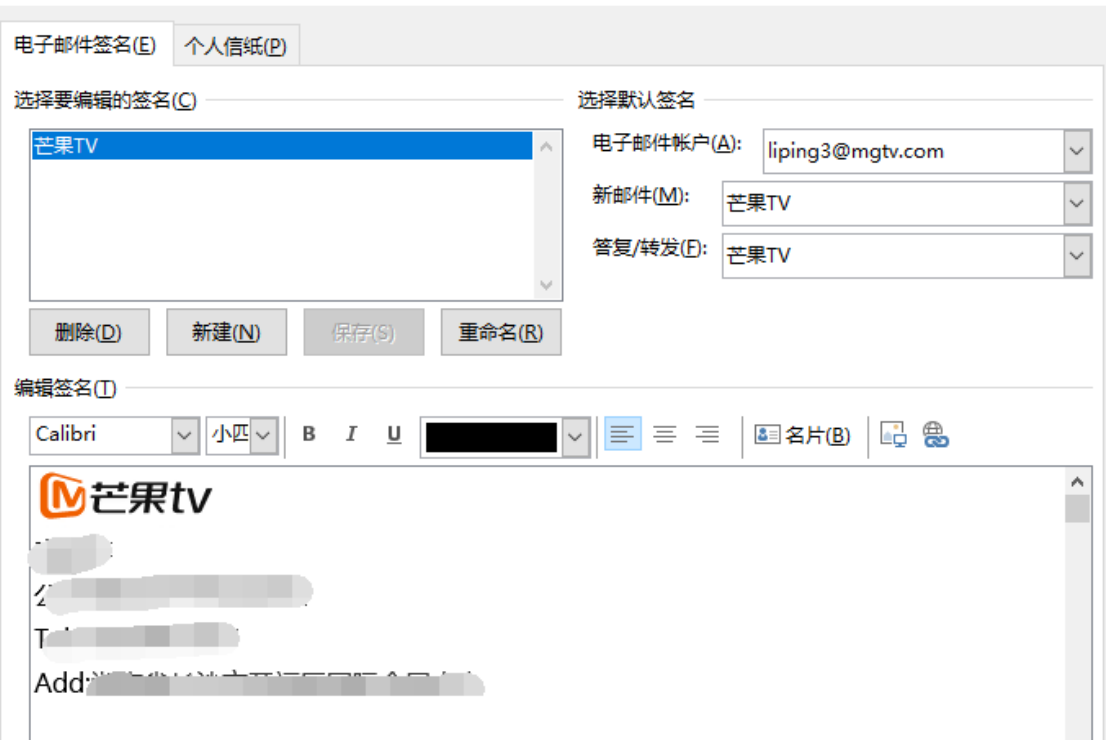

 $\overline{?}$   $\times$